## **Auf einen Blick**

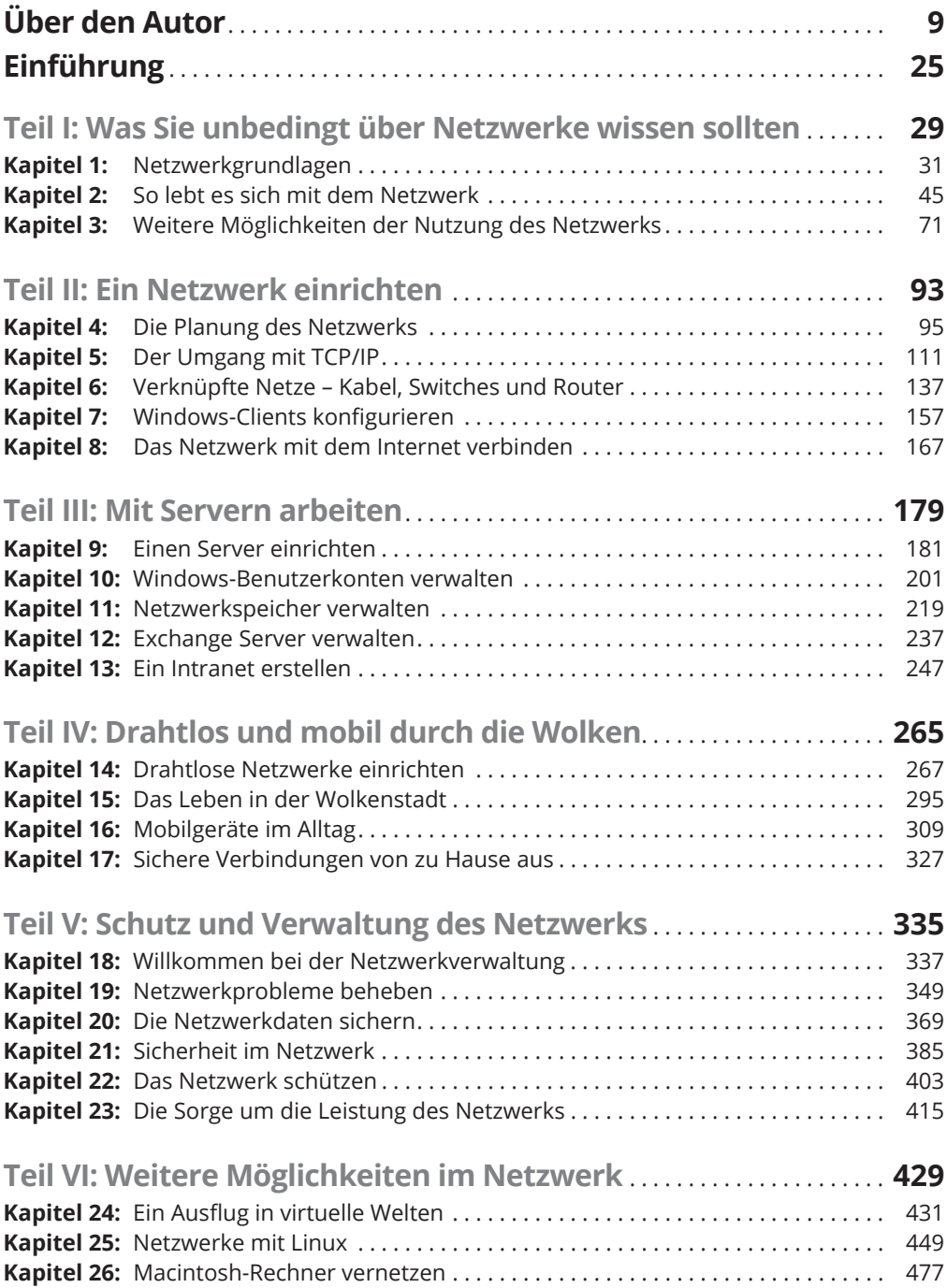

### 12 **Auf einen Blick**

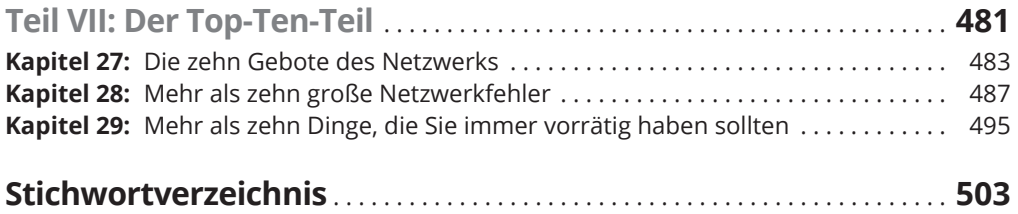

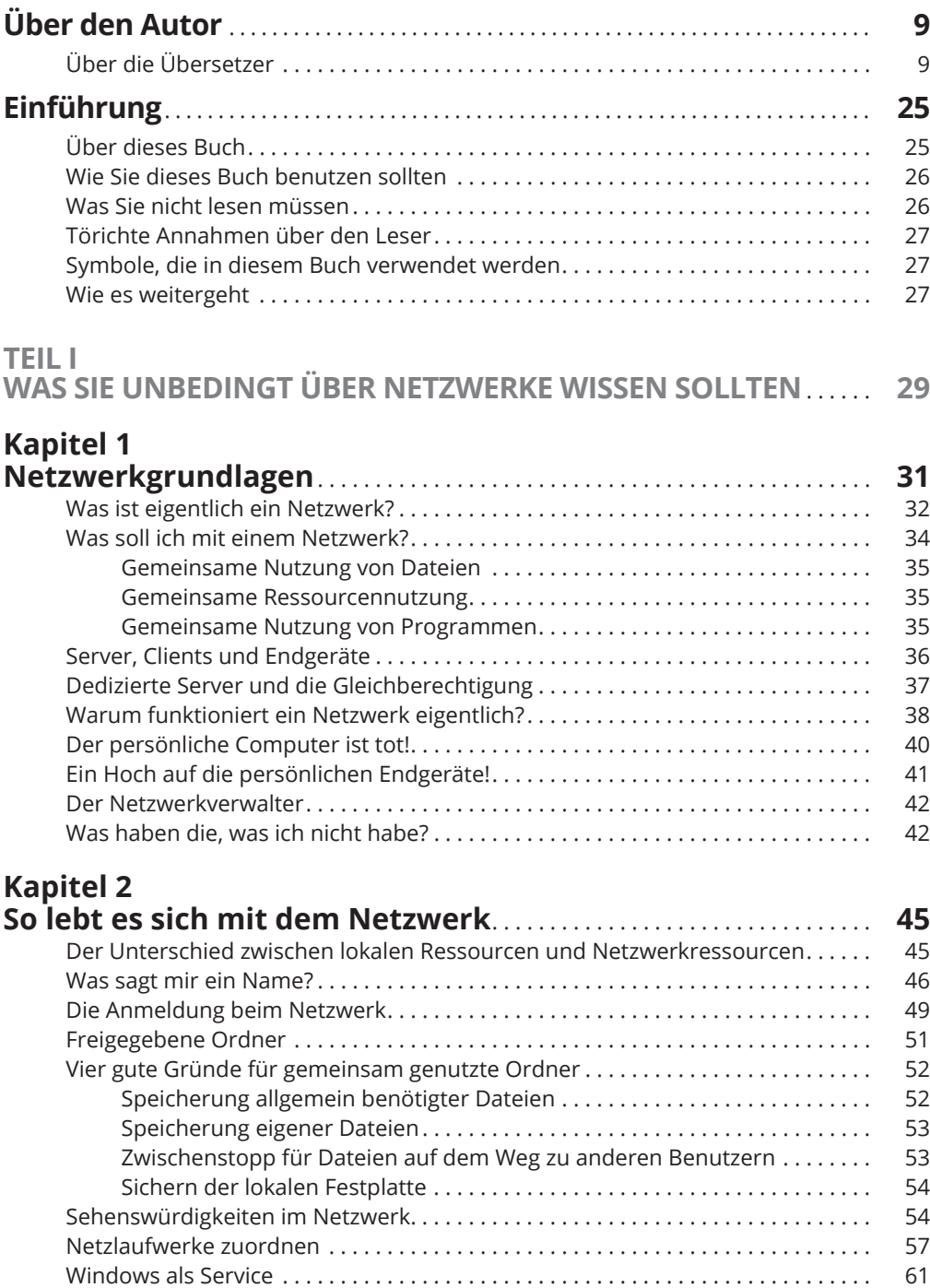

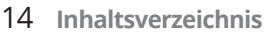

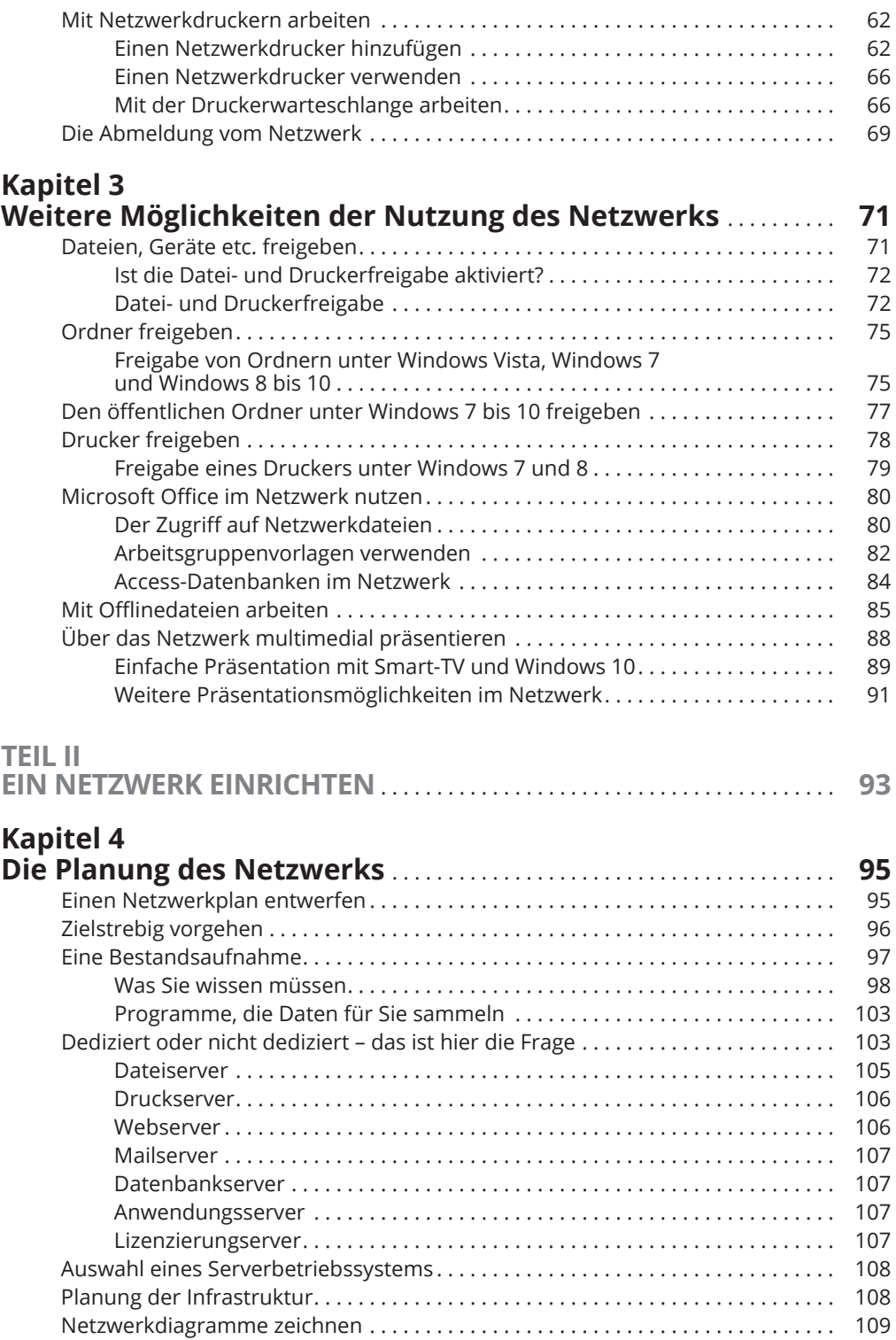

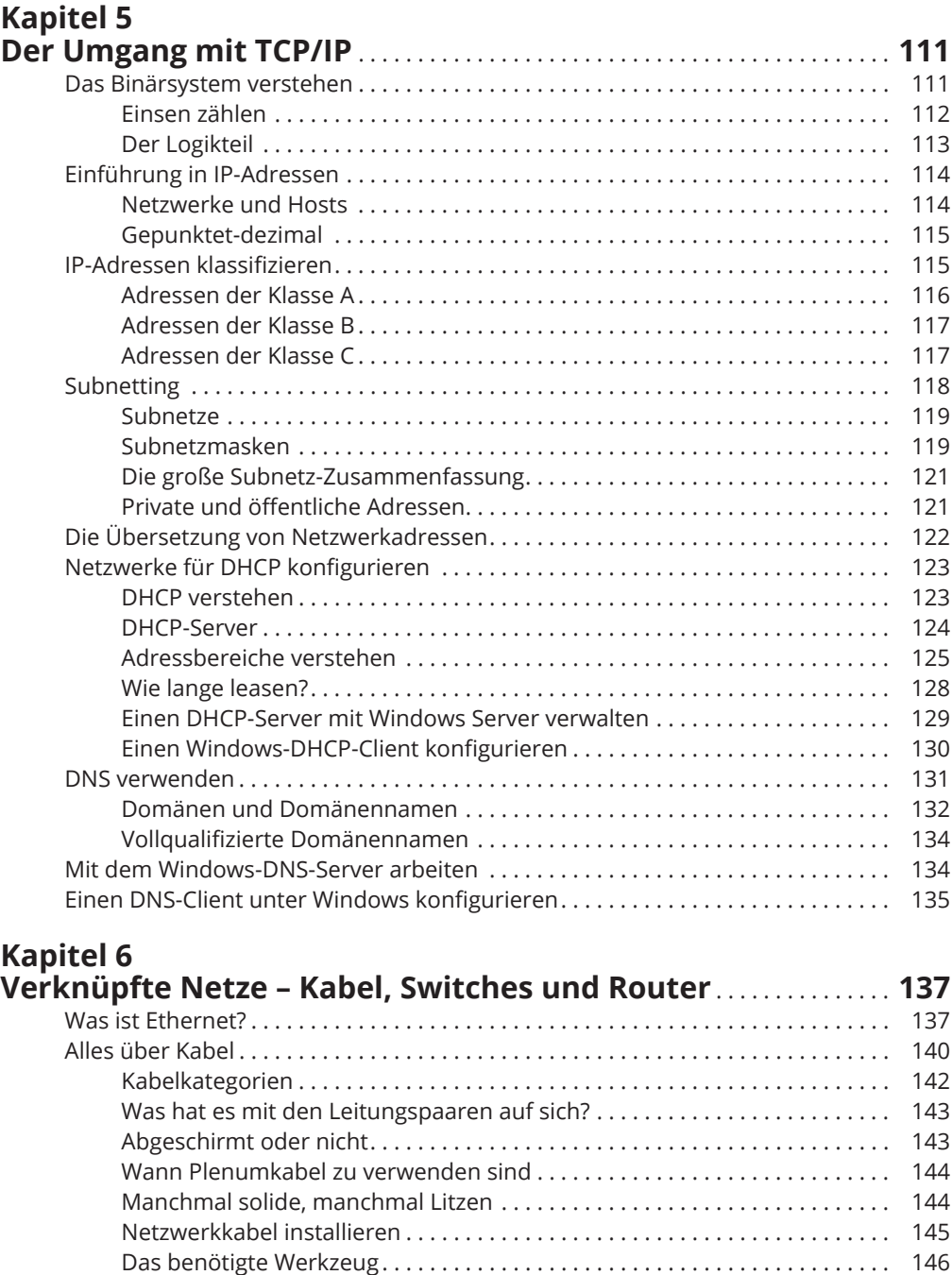

Die Pinbelegung beim Twisted-Pair-Kabel . . . . . . . . . . . . . . . . . . . . . . . . . . . 148 Einen RJ-45-Stecker anschließen . . . . . . . . . . . . . . . . . . . . . . . . . . . . . . . . . . . 148 Crossover-Kabel . . . . . . . . . . . . . . . . . . . . . . . . . . . . . . . . . . . . . . . . . . . . . . . . . 150 Wandsteckdosen und Patchfelder . . . . . . . . . . . . . . . . . . . . . . . . . . . . . . . . . . 151

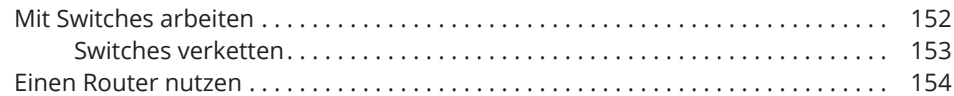

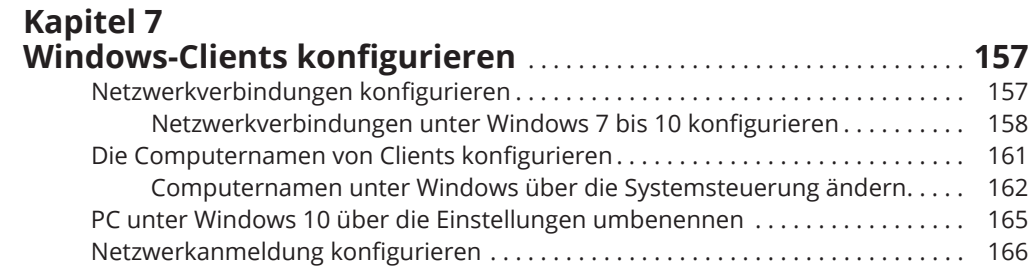

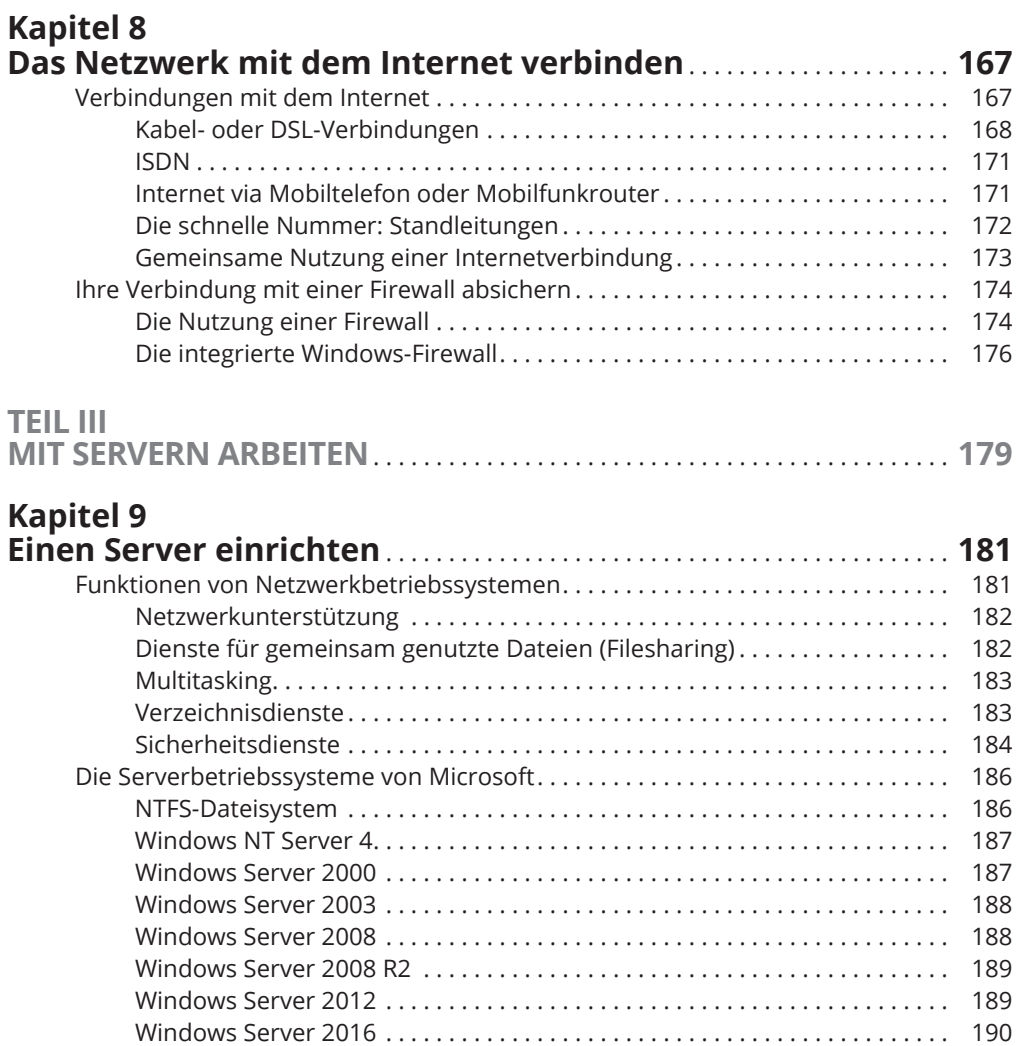

Windows Server 2019 . . . . . . . . . . . . . . . . . . . . . . . . . . . . . . . . . . . . . . . . . . . . 190

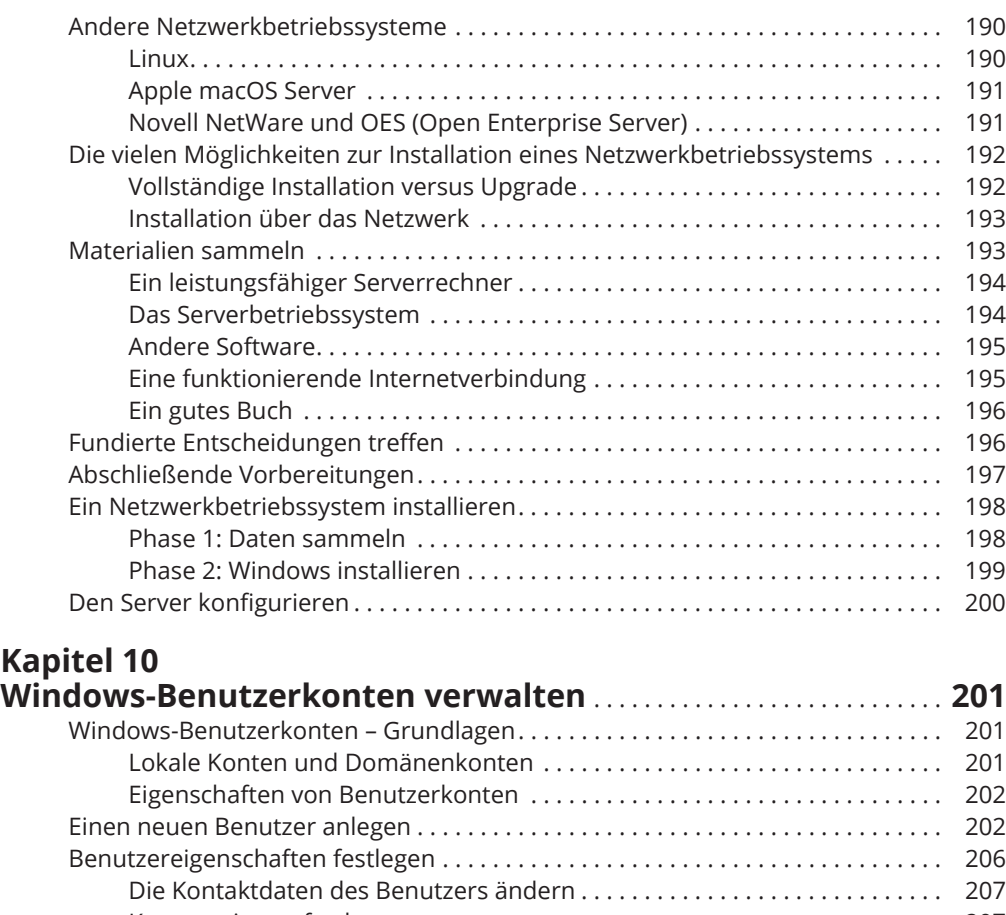

# Ka<sub>l</sub><br>Wii

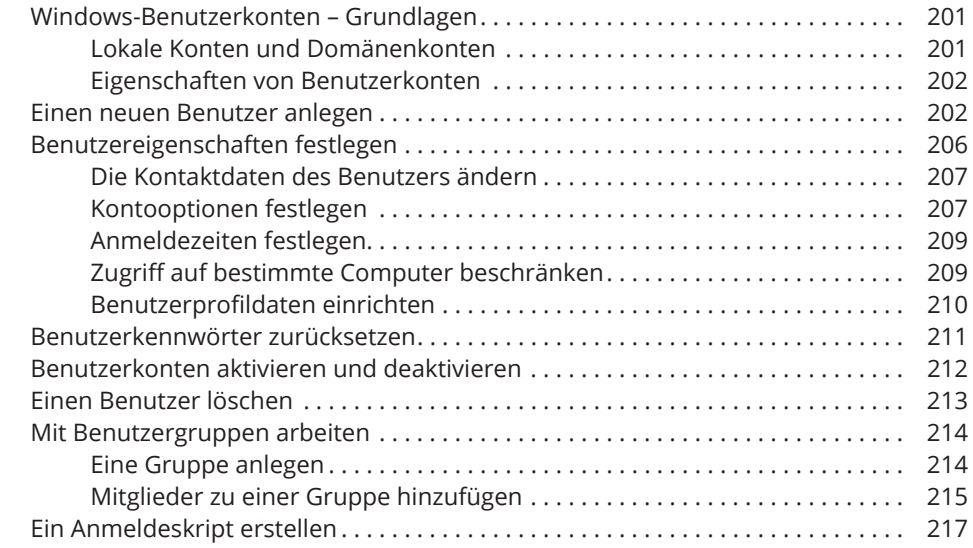

### **Kapitel 11**

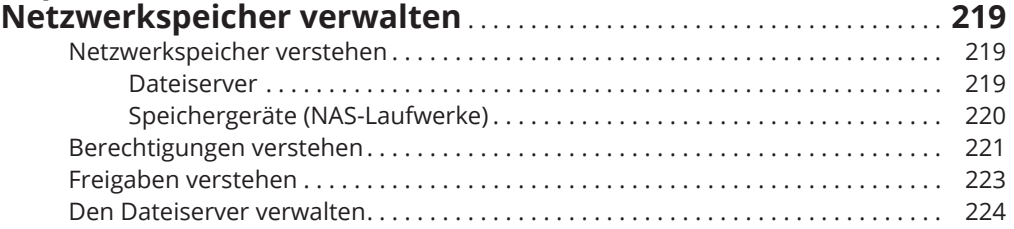

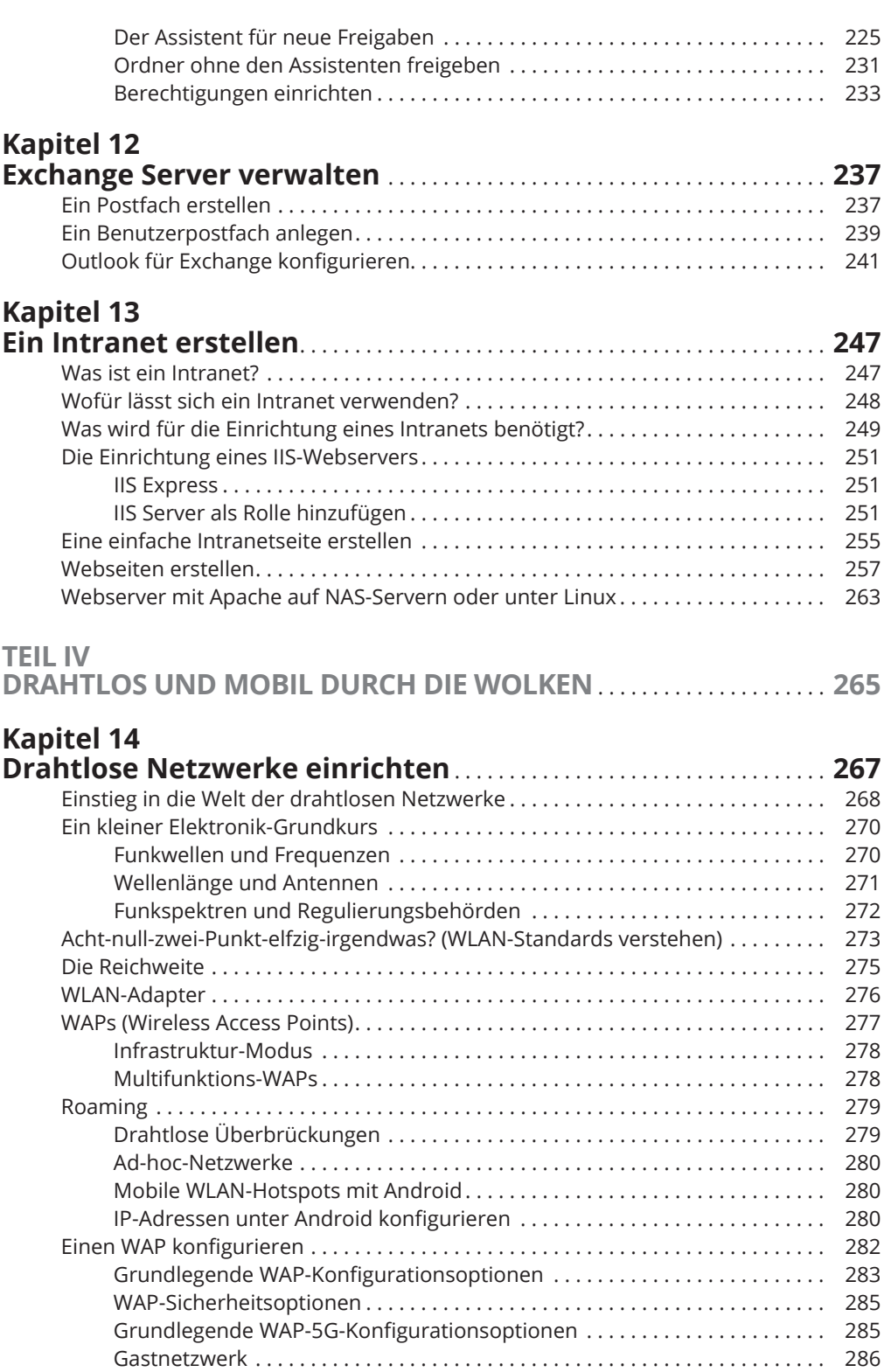

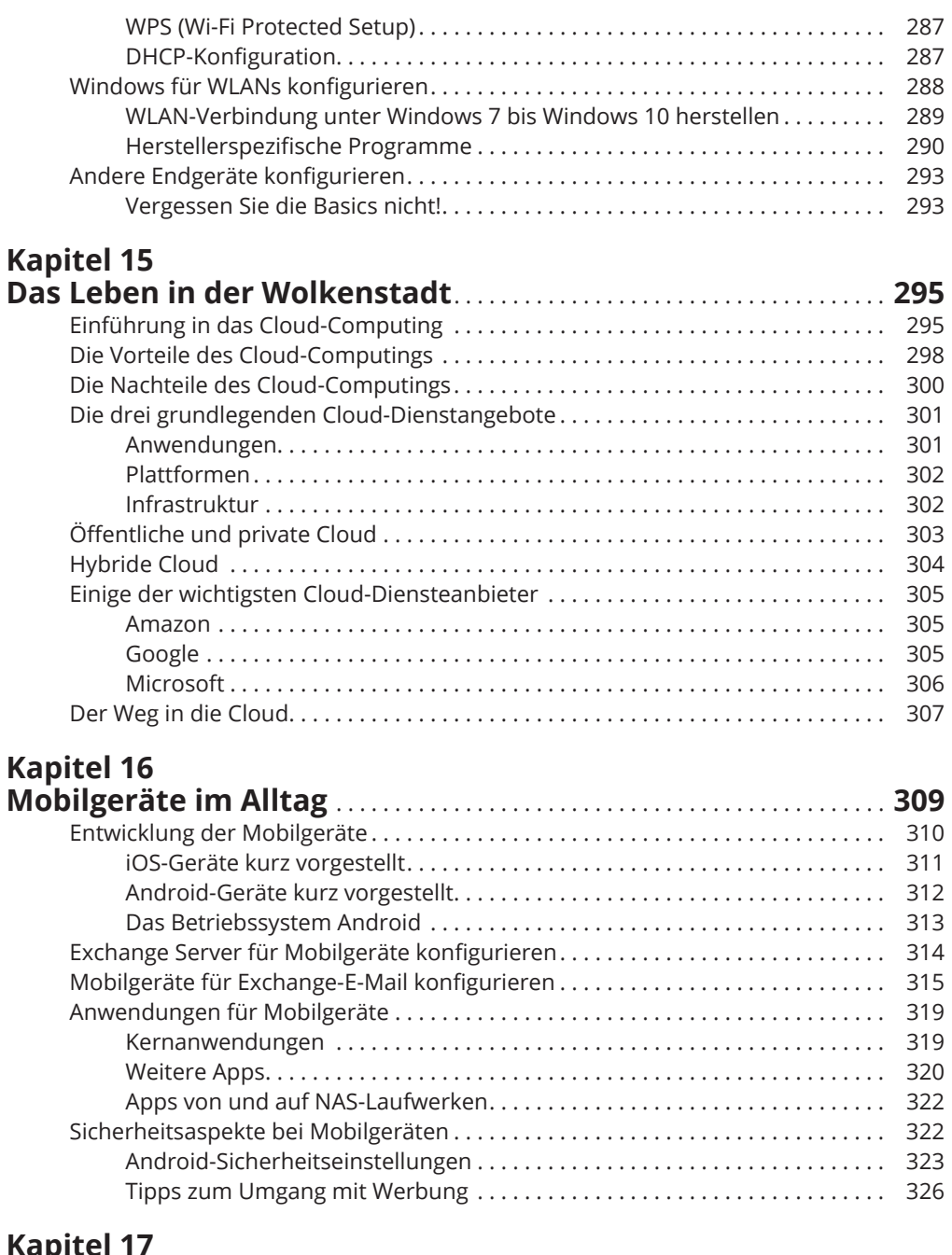

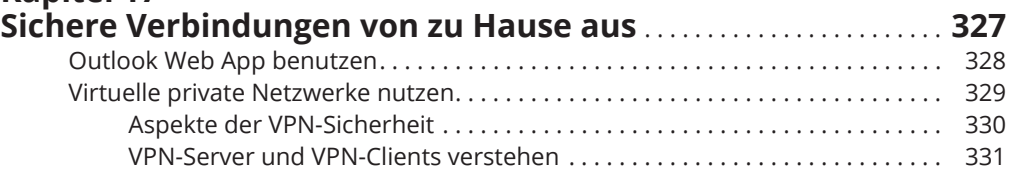

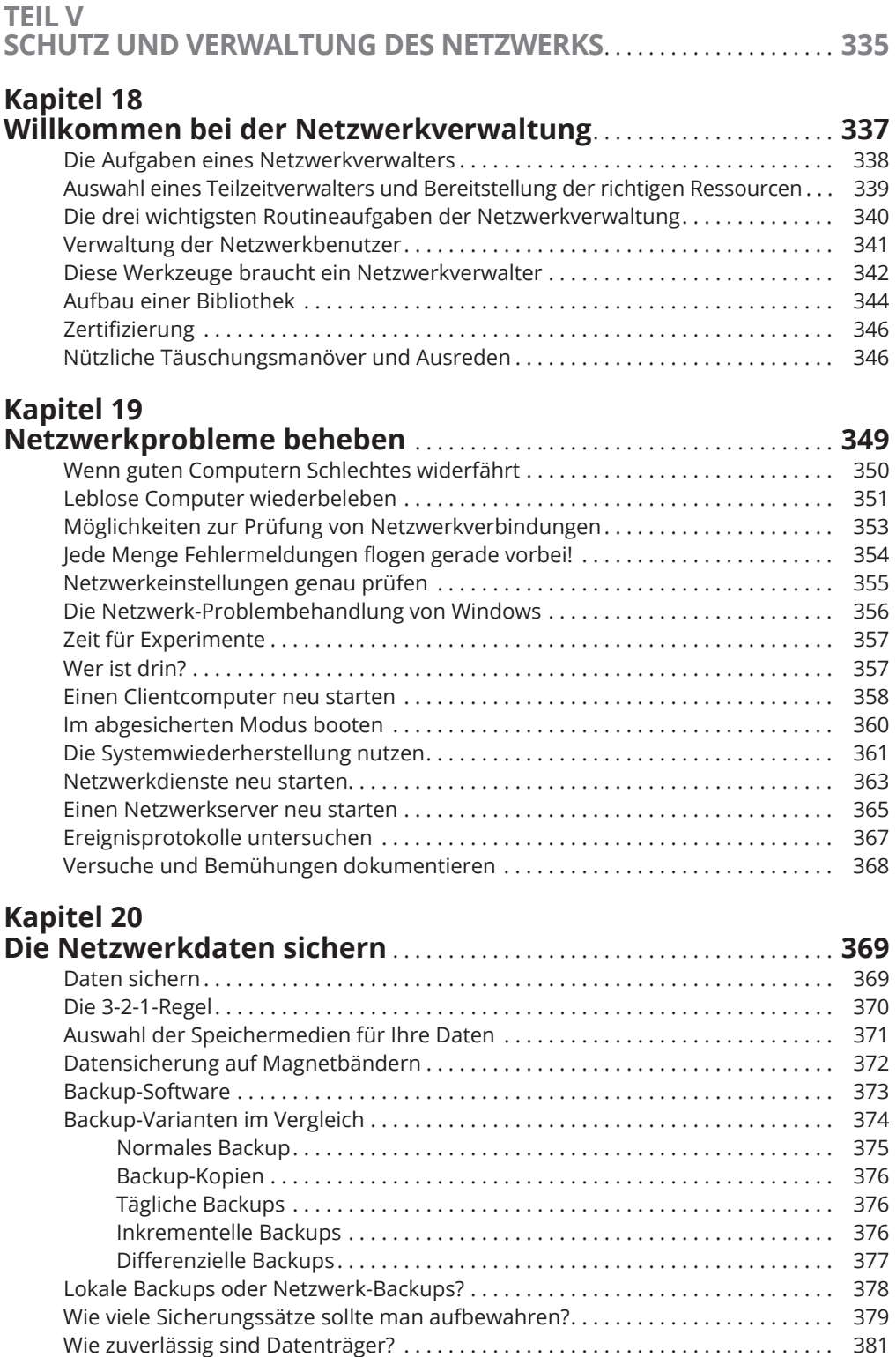

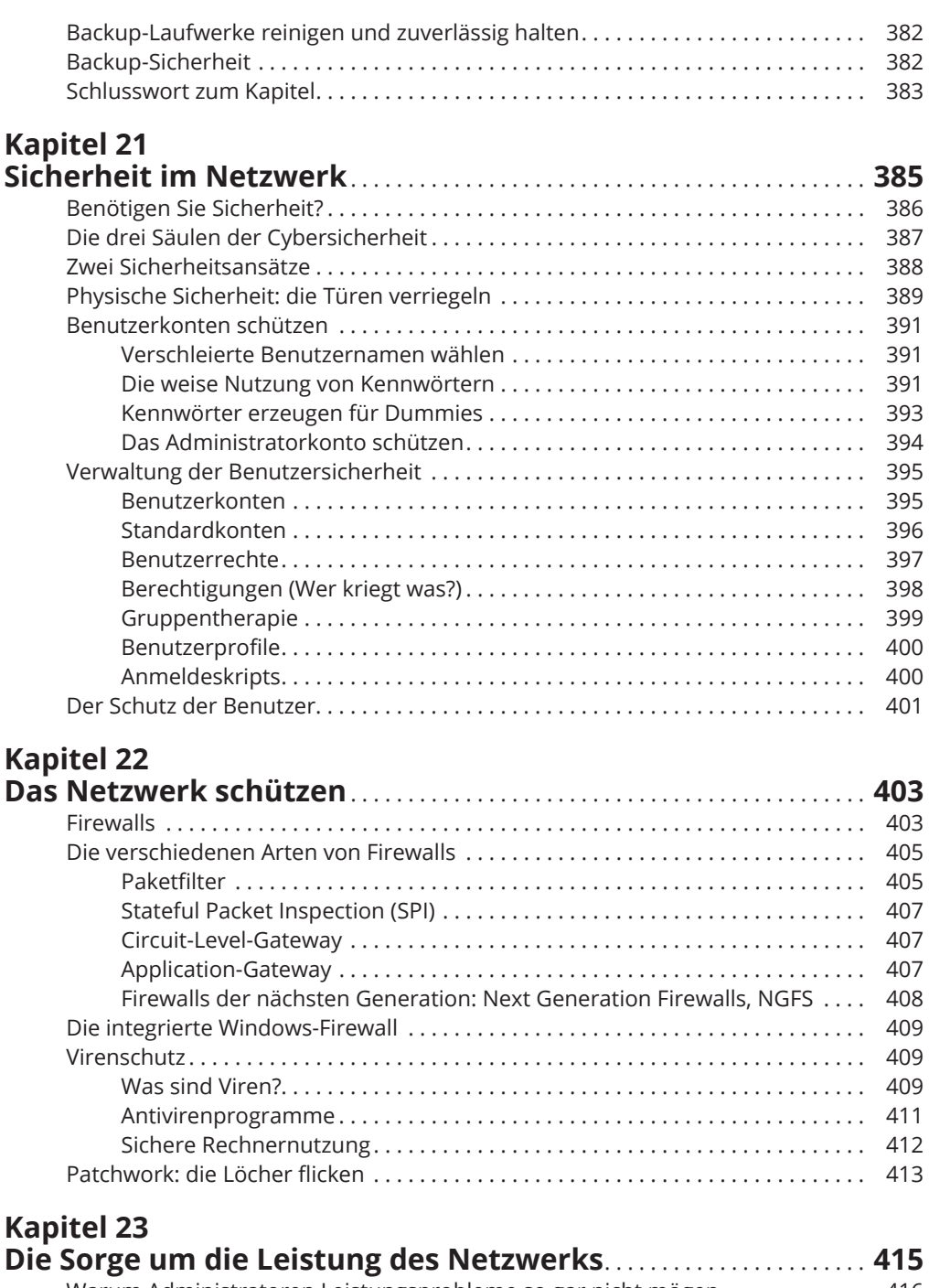

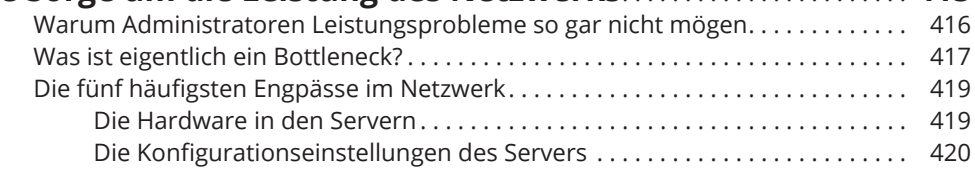

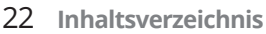

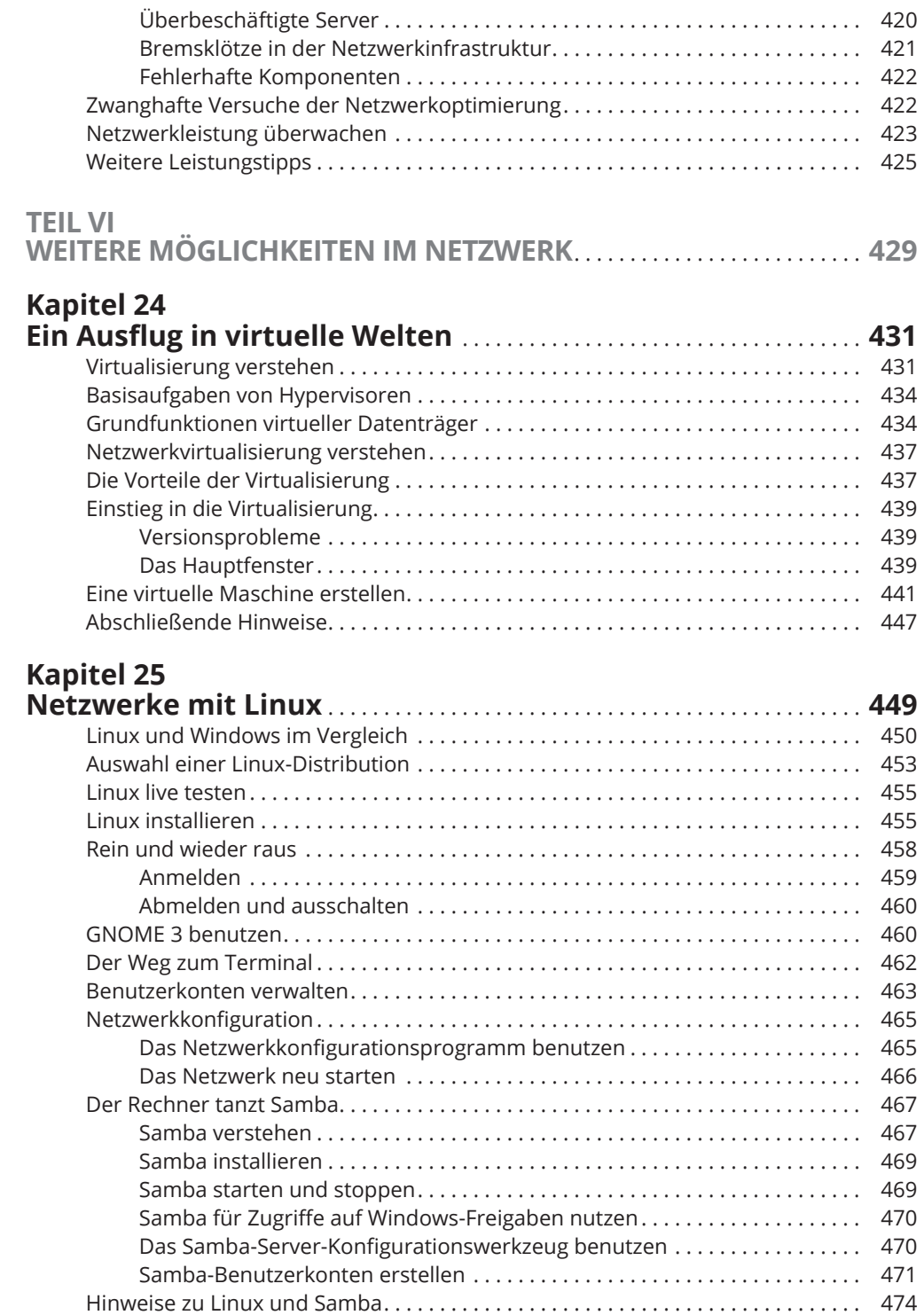

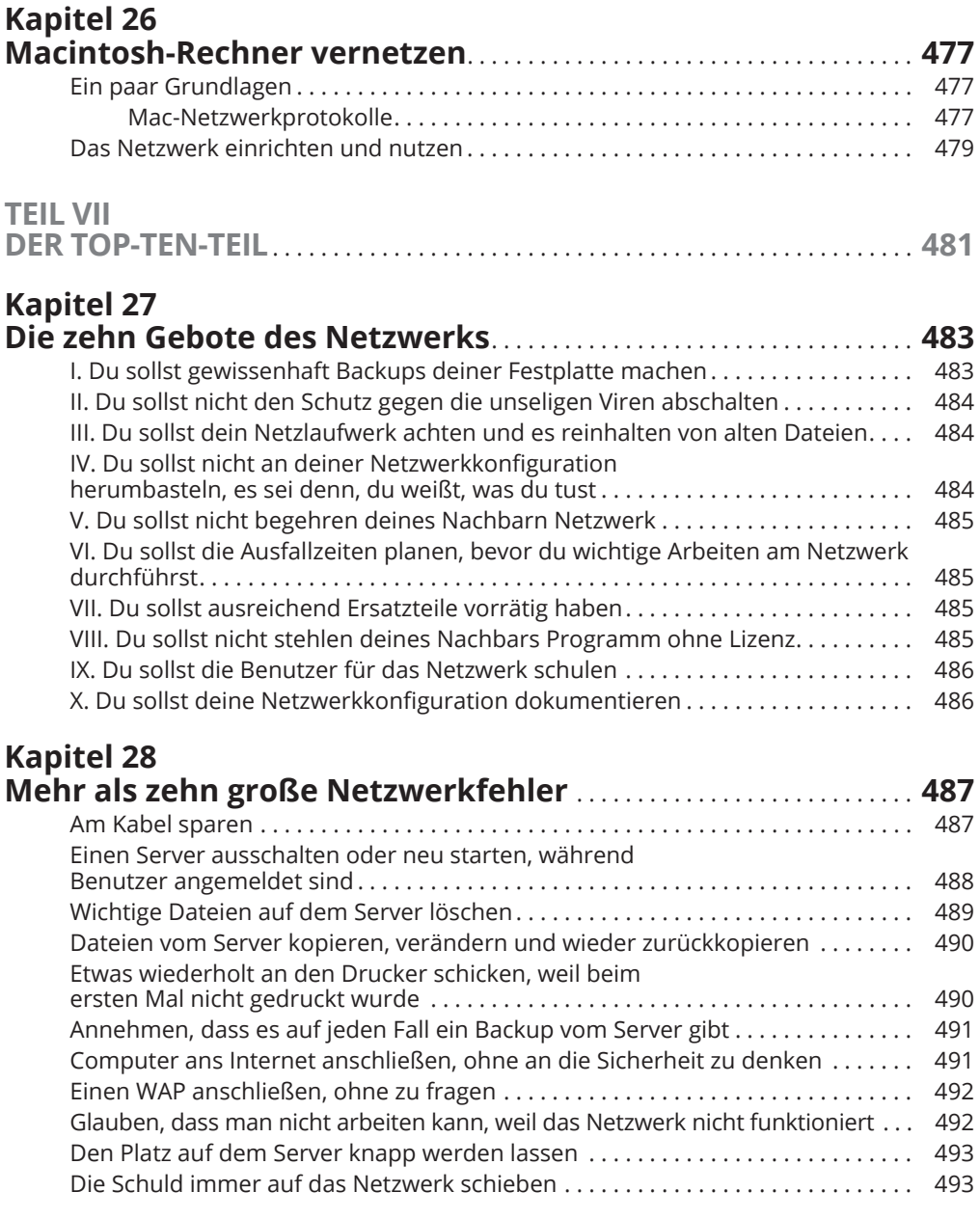

### **Kapitel 29 Mehr als zehn Dinge, die Sie immer vorrätig haben sollten** . . . . . . . . . . . . . . . . . . . . . . . . . . . . . . . . . . . . . . . . . . . . . . . . . . . . . . . . . . . . . . . . . **495**

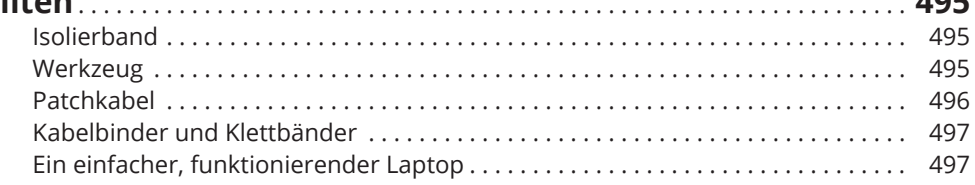

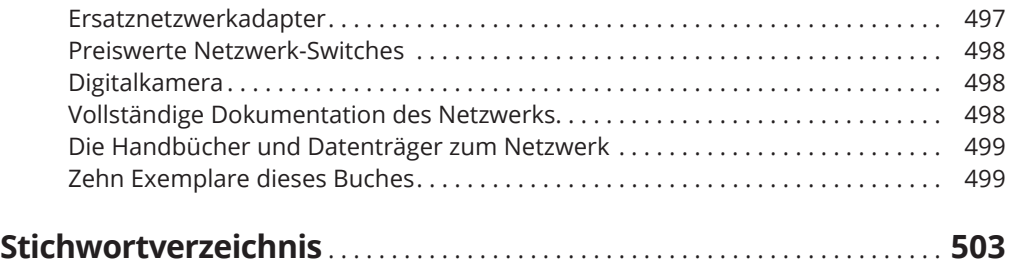